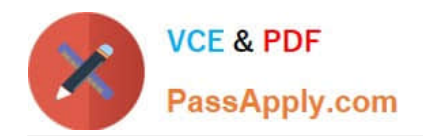

**HPE2-T37Q&As**

Using HPE OneView

# **Pass HP HPE2-T37 Exam with 100% Guarantee**

Free Download Real Questions & Answers **PDF** and **VCE** file from:

**https://www.passapply.com/hpe2-t37.html**

100% Passing Guarantee 100% Money Back Assurance

Following Questions and Answers are all new published by HP Official Exam Center

**8 Instant Download After Purchase** 

**83 100% Money Back Guarantee** 

- 365 Days Free Update
- 800,000+ Satisfied Customers  $\epsilon$  or

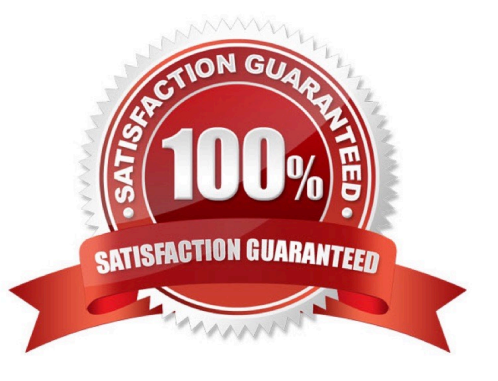

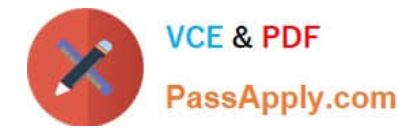

## **QUESTION 1**

Which connection type can be defined within a server profile for an MPE ProLiant DL server?

A. iSCSI B. RoCE

C. FC

D. Ethernet

Correct Answer: C

### **QUESTION 2**

Which statement about a Logical Enclosure for HPE BladeSystem is Hue?

A. A logical enclosure can have between 1 to 5 HPE BladeSystem c7000 enclosures.

- B. A logical enclosure must be created only for monitored HPE BladeSystem C700O enclosures.
- C. A logical enclosure is created automatically, and it is always based on a single enclosure.
- D. A logical enclosure can contain a mix of HPE BladeSystem c7000 and C3000 enclosures.

Correct Answer: C

#### **QUESTION 3**

Which licenses are optional to be purchased separately for HPE Synergy?

- A. Global Dashboard licenses
- B. FC Upgrade licenses
- C. HPE OneView licenses
- D. Virtual Connect licenses

Correct Answer: B

#### **QUESTION 4**

You want to update the firmware for only two HPE Synergy Virtual Connect SE 32Gb FC Modules of a large environment. From which level must this procedure be initiated?

A. Logical Enclosure

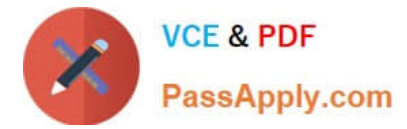

- B. Logical Interconnect
- C. Server Profile
- D. Logical Interconnect Group

Correct Answer: C

## **QUESTION 5**

Your customer is considering HPE Synergy as a hardware platform for virtualization workload. The customer environment is very dynamic, and they often have to modify hypervisor networking.

Which resource provided by HPE should you discuss with this customer?

- A. HPE OneView Global Dashboard allows server profile replication and change management
- B. HPE OneView for VMware vCenter Server will enable host profile functionality and simplify changes
- C. PowerShell Library for HPE OneView allows scripted environment modification
- D. HPE Image Streamer provides templates which can be updated to map the hypervisor requirements

Correct Answer: C

[HPE2-T37 PDF Dumps](https://www.passapply.com/hpe2-t37.html) [HPE2-T37 Practice Test](https://www.passapply.com/hpe2-t37.html) [HPE2-T37 Study Guide](https://www.passapply.com/hpe2-t37.html)